## Hadronic Physics III

Dennis Wright Geant4 Tutorial at Jefferson Lab 28 March 2024

Geant4 11.2.p01

### Outline

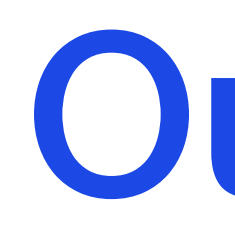

- Gamma-nuclear models
- Lepto-nuclear models
- Radioactive Decay

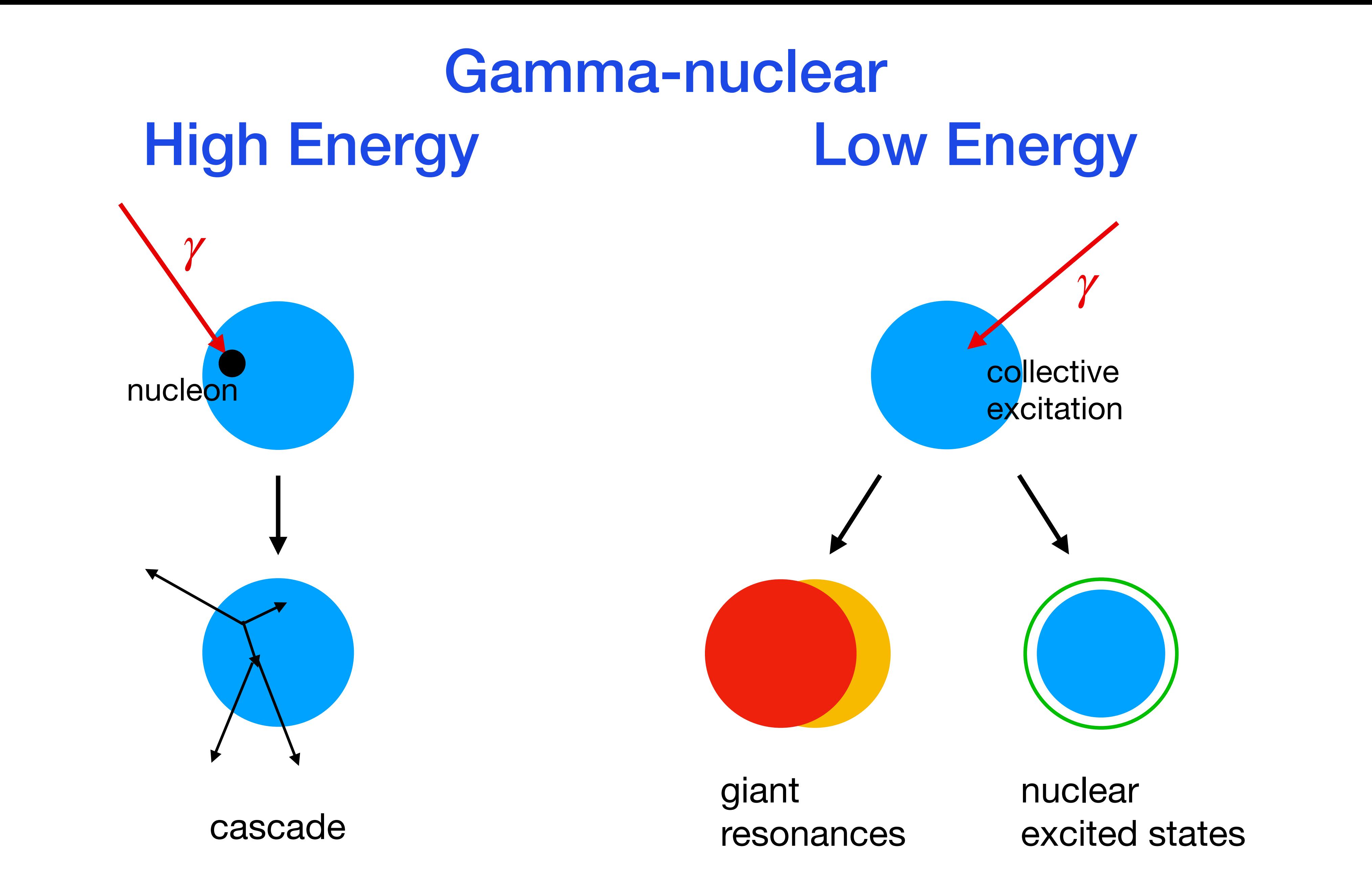

### Gamma-nuclear Process and Models

- Gammas interact directly with the nucleus
	- at low energies they are absorbed and excite the nucleus as a whole
	- at high energies they act like hadrons (pion, rho, etc.) and form resonances with protons and neutrons
- Reactions handled by G4HadronInelasticProcess
	- if no hadron emission, handled by EM process
- Process implemented by cross section sets
	- G4PhotoNuclearCrossSection CHIPS parameterization of photonuclear cross sections, all energies
	- G4GammaNuclearXS:
		- IAEA photonuclear database for E < 150 MeV
		- G4PhotoNuclearCrossSection for E > 150 MeV
- and three models
	- G4LowEGammaNuclearModel (< 200 MeV)
		- uses gamma energy to set nuclear excitation, then decays by G4Precompound model
	- Bertini cascade ( 200 MeV < E < 3.5 GeV )
		- interacts gamma directly with nucleon using parameterized cross sections
	- Quark-Gluon-String (GQS) ( E > 3.5 GeV )
		- treats gamma as a hadron

4

### LEND Gamma-nuclear

• As for low energy neutrons, there are high precision LEND-GIDI cross sections and models for

- photons
	- can be used now, but new, improved models on their way (June 2024)
	- mostly below 20 MeV
- Reactions handled by G4HadronInelasticProcess
- Process implemented by
	- cross sections from GNDS database
	- G4LENDGammaModel (derived from G4LENDModel)
- Also by G4LENDorBERTModel
	- GNDS database does not yet cover all nuclei, so LEND cannot always be used
	- in that case, invoke Bertini

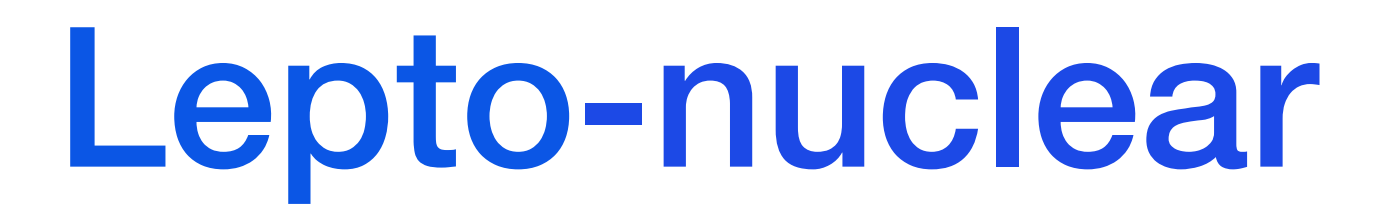

### High Energy Transfer Low Energy Transfer

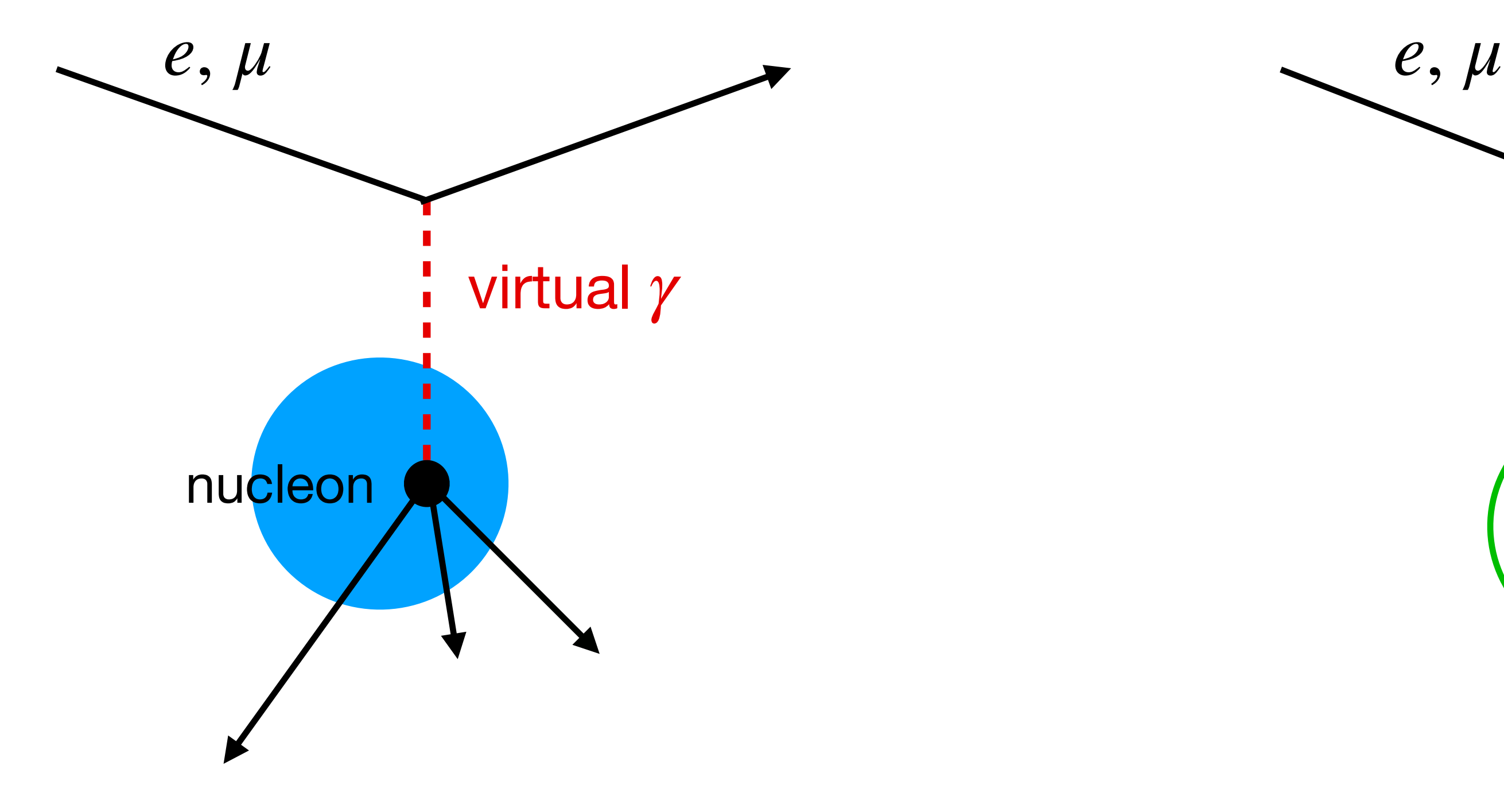

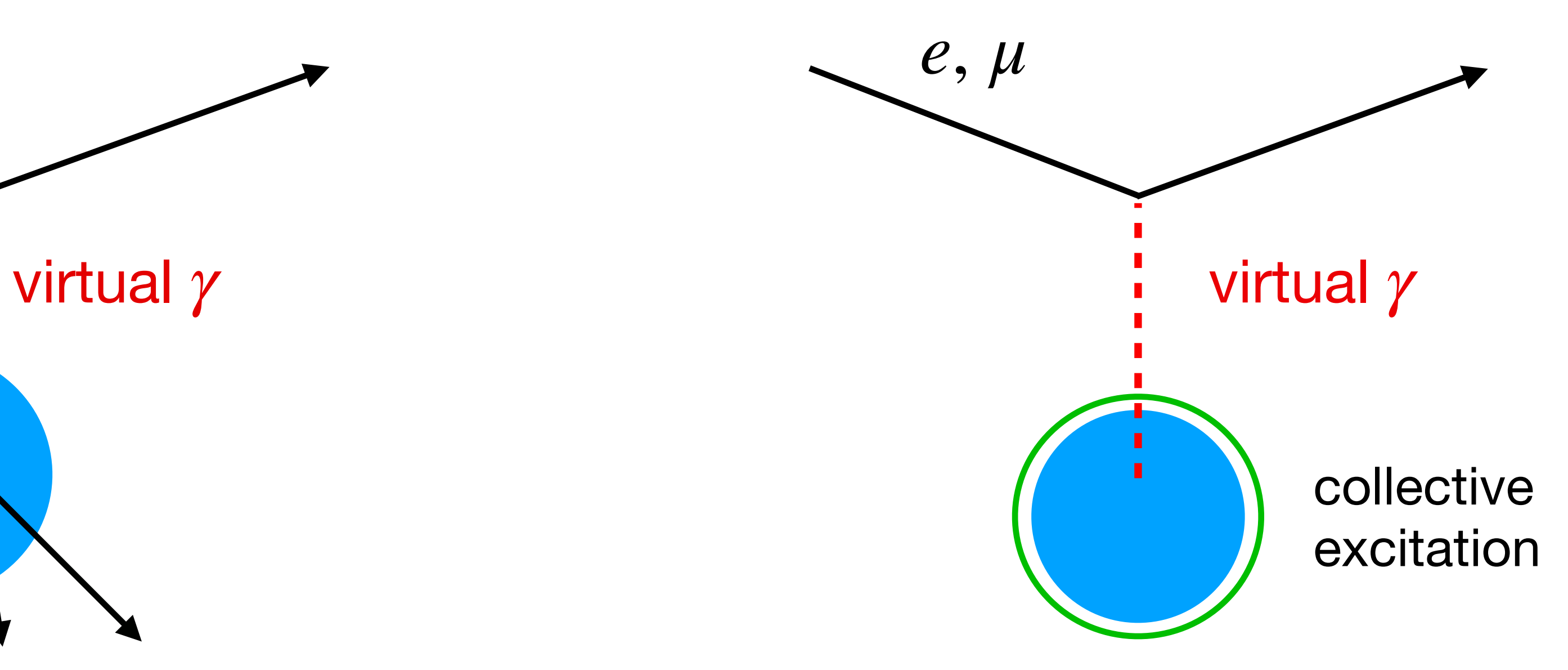

### Lepto-nuclear Process and Models

- Electrons and muons cannot interact hadronically, except through virtual photons
	- lepton passes by nucleus, exchanging virtual photon
	- virtual photon interacts with nucleus (low energy) or nucleon (high energy)
- Reactions handled by G4HadronInelasticProcess
	- implemented by muon model or electron model
- G4MuonVDNuclearModel
	- Kokoulin model of EM cross section and virtual photon generation
	- Weizsacker-Williams conversion of virtual gamma to real gamma
	- for  $E_{\gamma}$  < 10 GeV, direct interaction with nucleus using Bertini cascade
	- for  $E_\gamma > 10$  GeV, conversion  $\gamma$  to  $\pi$  followed by interaction with nucleus using FTF model
- G4ElectroVDNuclearModel
	- Kossov model of EM cross section and virtual photon generation
	- all else identical to that in G4MuonVDNuclearModel

### Full Electro-nuclear Scattering

- G4ElectroVDNuclearModel makes crude approximations
- Full model of electron scattering from nuclei is needed • direct interaction of off-shell virtual photon with nucleus/nucleons (no real photon
- approximations)
	- nuclear and nucleon structure functions
- No models for this yet in Geant4
	- under development
	- needs manpower

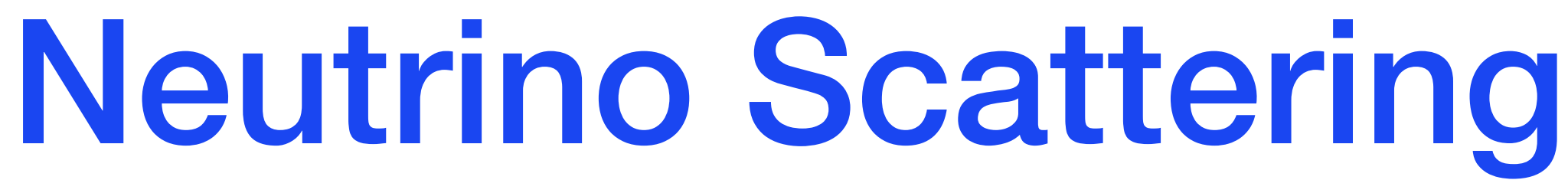

- Models available for  $\nu_e$  ,  $\overline{\nu_e}$  ,  $\nu_\mu$  ,  $\overline{\nu_\mu}$  ,  $\nu_\tau$  ,  $\overline{\nu_\tau}$  scattering from nuclei
	- charged and neutral current varieties 12 models in all
- Virtual photons  $(\omega, \mathbf{q})$  sampled for  $\nu$  nucleus interaction
	- implemented by muon model or electron model
- Charged current models
	- $\bullet$  *e*,  $\mu$ ,  $\tau$  emitted plus 1 pion (coherent or resonant)
	- G4Precompound model used to de-excite residual nucleus
	- final state interactions within nucleus not included for DIS
- Neutral current models
	- same as CC models, but with  $\nu_e$  ,  $\overline{\nu_e}$  ,  $\nu_\mu$  ,  $\overline{\nu_\mu}$  ,  $\nu_\tau$  ,  $\overline{\nu_\tau}$  emitted
- Biased cross sections
	- $\nu$  cross sections very small
	- -> Geant4 tracking requires biasing in G4Region of detector (typically  $5 \times 10^{14}$  for neutral current)
	- done in physics list through UI commands

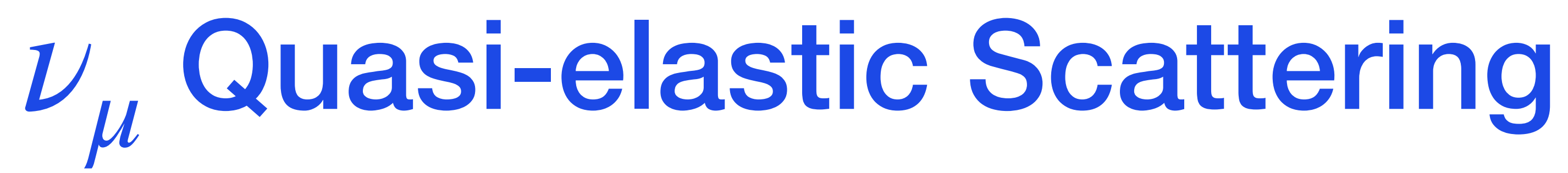

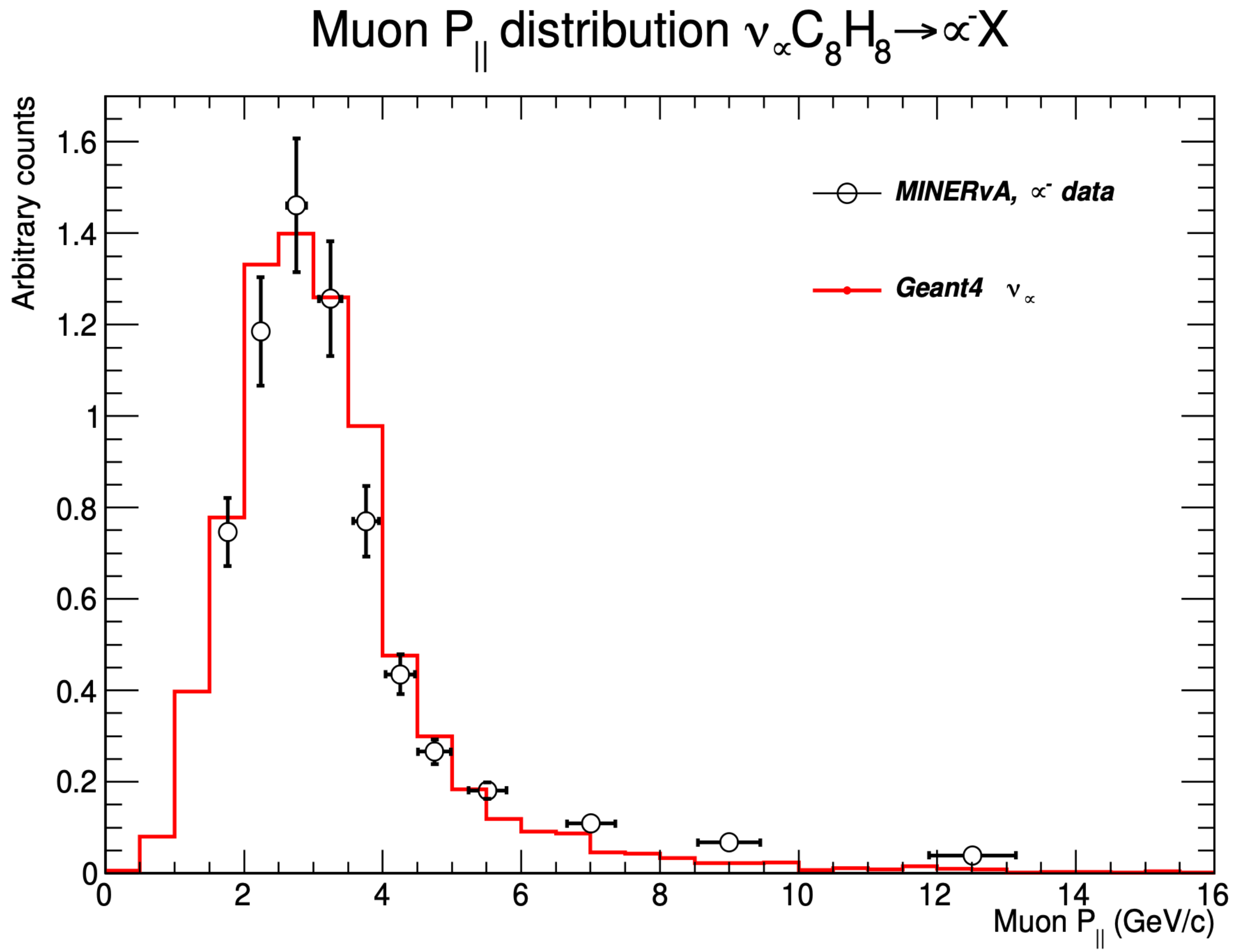

Neutrino  $(\overline{v}_e)$  spectrum ratio for WWER-1000 at 180 km / 10.785 m

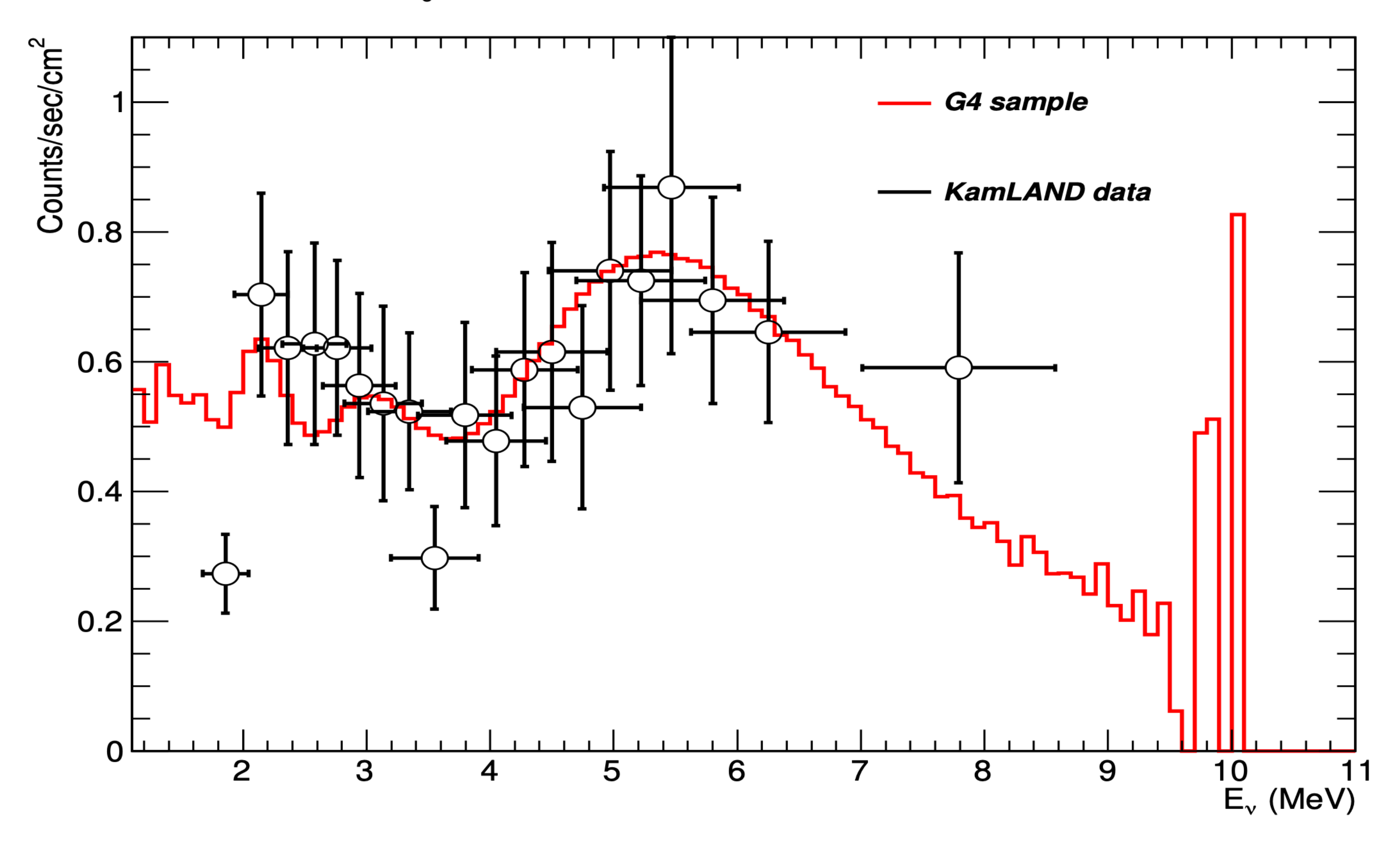

Can do oscillations, too (  $\overline{\nu_{\mu}} \rightarrow \overline{\nu_{e}}$  )

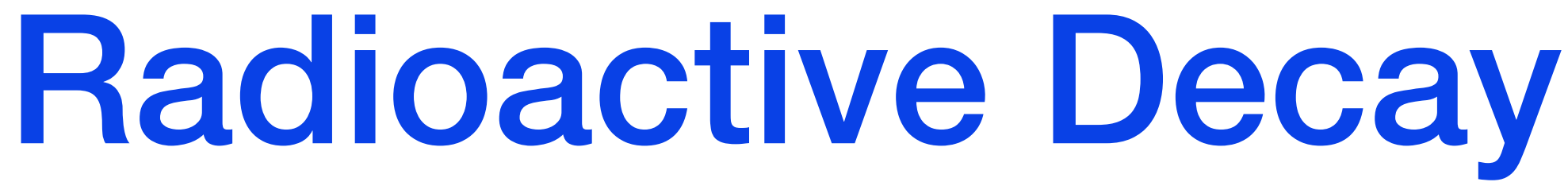

•  $\alpha$ ,  $\beta$ <sup>+</sup>,  $\beta$ <sup>-</sup>,  $\gamma$  decay (IT), electron capture (EC) and spontaneous fission implemented

• half lives, nuclear level structure for parent and daughter nuclides, decay branching ratios, energy

- Process to simulate radioactive decay of nuclei
	- in flight
	- at rest
- 
- Empirical and data-driven
	- data files taken from Evaluated Nuclear Structure Data Files (ENSDF)
		- as of Geant4 11.2, these are in RadioactiveDecay5.6
	- of decay process
	- currently 2990 nuclides, including all meta-stable states with lifetimes > 1 ns

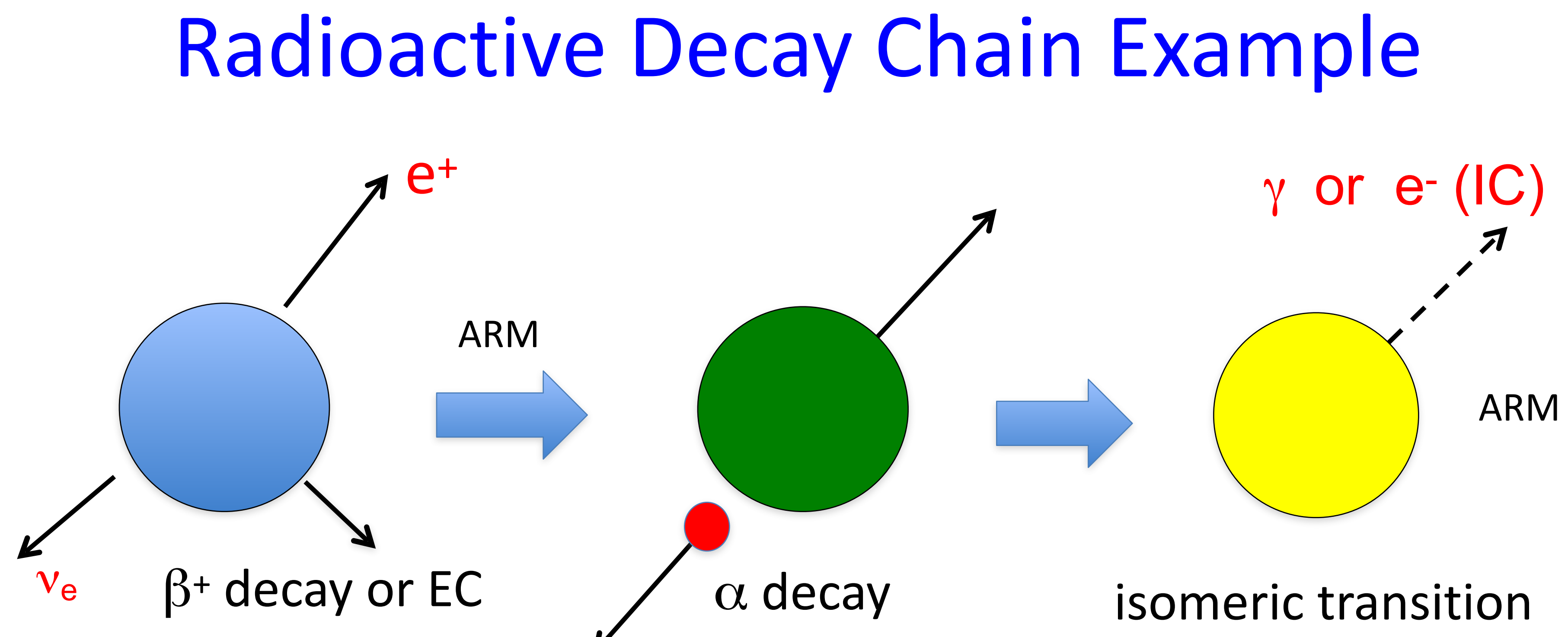

### ARM: atomic relaxation model IC: internal conversion EC: electron capture

# *β* Decay Spectrum Shapes

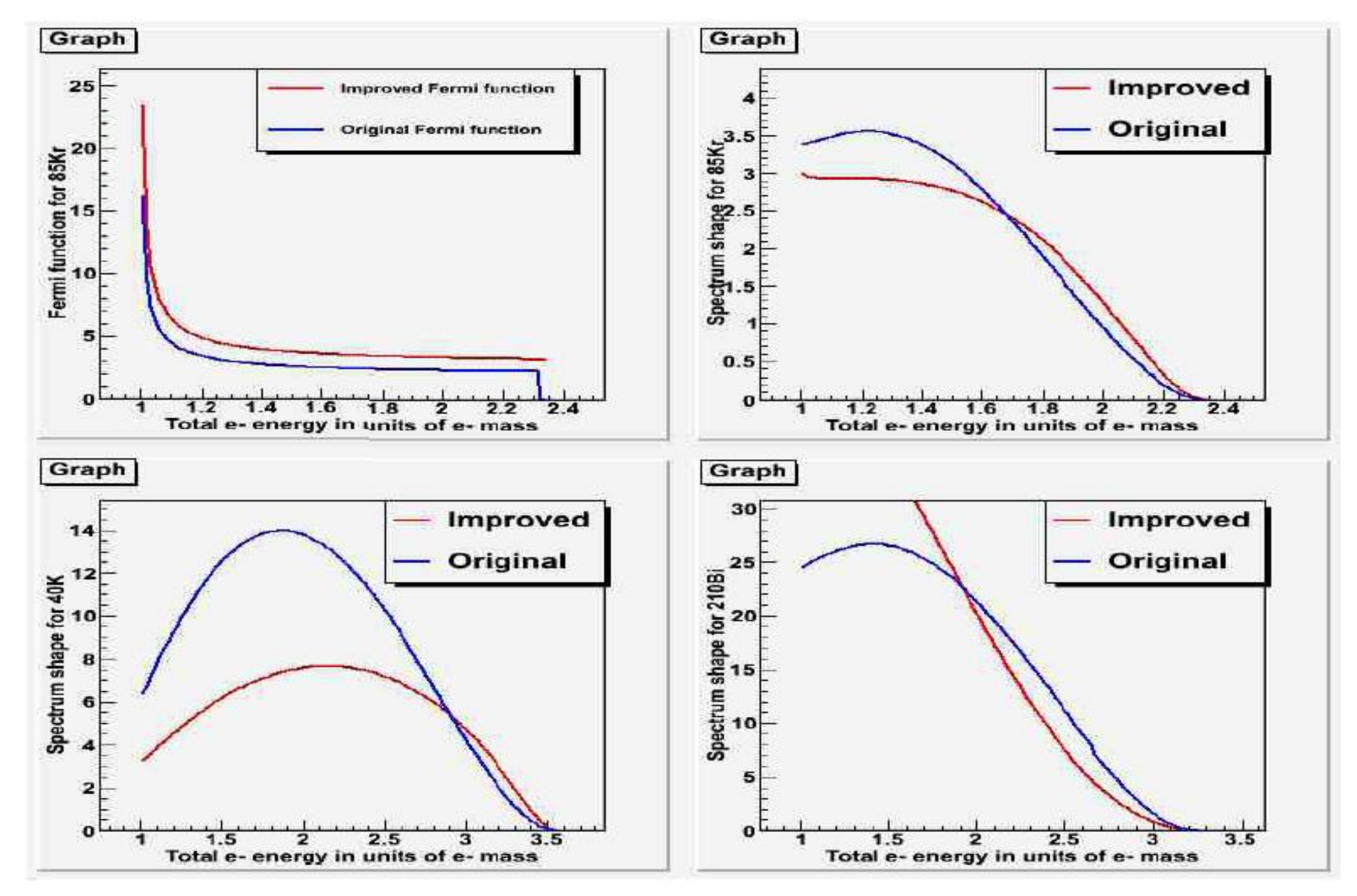

### Atomic Relaxation Model

inner holes filled by atomic cascade

either photons or Auger electrons are emitted

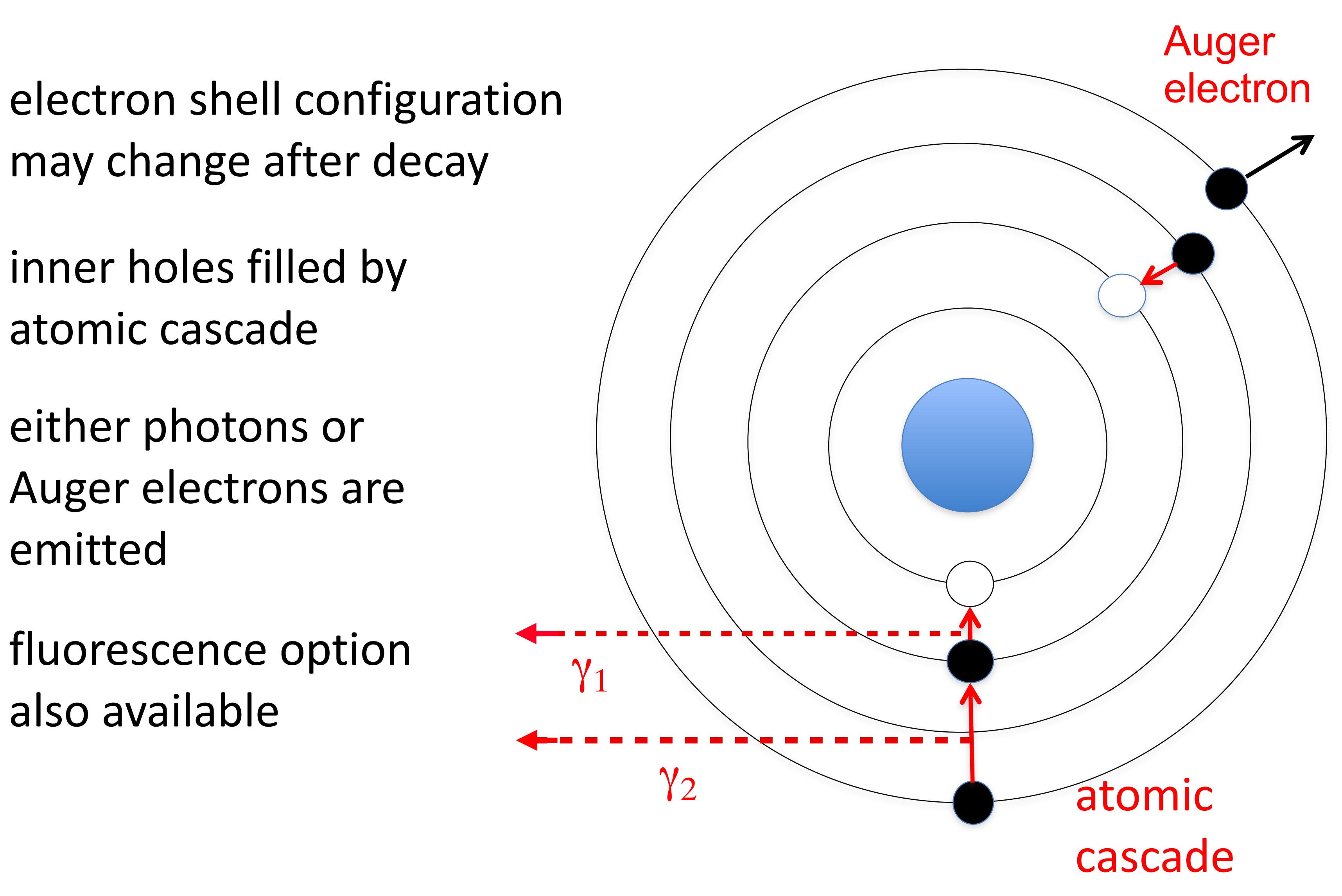

may change after decay

fluorescence option also available

# Gamma (or electron) Emission

- If daughter of nuclear decay is an isomer, prompt de-excitation is done by using G4PhotonEvaporation
	- uses ENSDF files with all known gamma levels for 3172 nuclides
		- as of Geant4 11.2, these are in PhotonEvaporation5.7
	- internal conversion is enabled as a competing process to gamma de-excitation
- Nuclides with LT < 1 ns decay immediately
- Option to enable atomic relaxation after decay
	- atomic cascade
	- Auger emission
	- fluorescence

### Biased Mode

### • G4RadioactiveDecay has several biasing options

- amplify rare decay branches
- set all decay branches equal
- "splitting" : perform nuclear decay N times for each event
- activation: integrate decay chain over time windows using Bateman equations
- collimation of decay products
- enable/disable decay in various geometry volumes
- Options activated by UI commands or directly in physics list
- G4Radioactivation
	- does all decay chains specified by user in one step
	- useful for activation and dose studies

## Using Radioactive Decay Process

- Can be accessed with messengers (biasing options, etc.)
- To put in your physics list: G4RadioactiveDecay\* rDecay = new G4RadioactiveDecay; G4PhysicsListHelper\* plh = G4PhysicsListHelper::GetPhysicsListHelper(); rDecay->SetICM(true); // internal conversion rDecay->SetARM(true); // atomic relaxation plh->RegisterProcess(rDecay, G4GenericIon::G4GenericIon() );
- Set environment variables to point to:
	- RadioactiveDecay5.6
	- PhotonEvaporation5.7

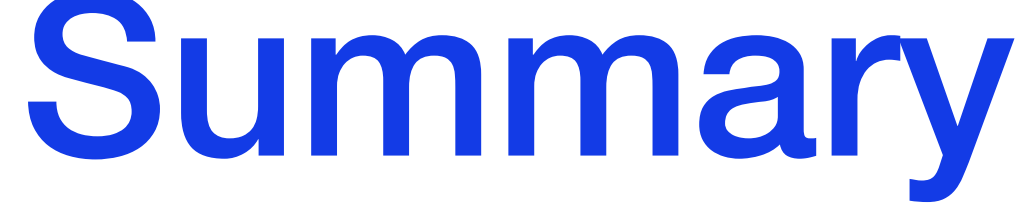

- Gamma-nuclear process
	- low, medium, high energy models
	- GIDI-LEND models for high-precision photo-nuclear undergoing major update, available June 2024
- Lepto-nuclear process
	- Muon-nuclear and electro-nuclear with conversion of virtual photon to real
	- Electro-nuclear with full 4-momentum transfer and nuclear structure not yet available
	- Neutrino-nuclear models available
		- charged current
		- neutral current
		- oscillations
		- cross section biasing
- Radioactive decay
	- $\alpha$ ,  $\beta$ , IT, EC and spontaneous fission decays available with or without atomic relaxation
	- can run in biased or analog mode